## **Logistics.ONE 5.3 Feature list**

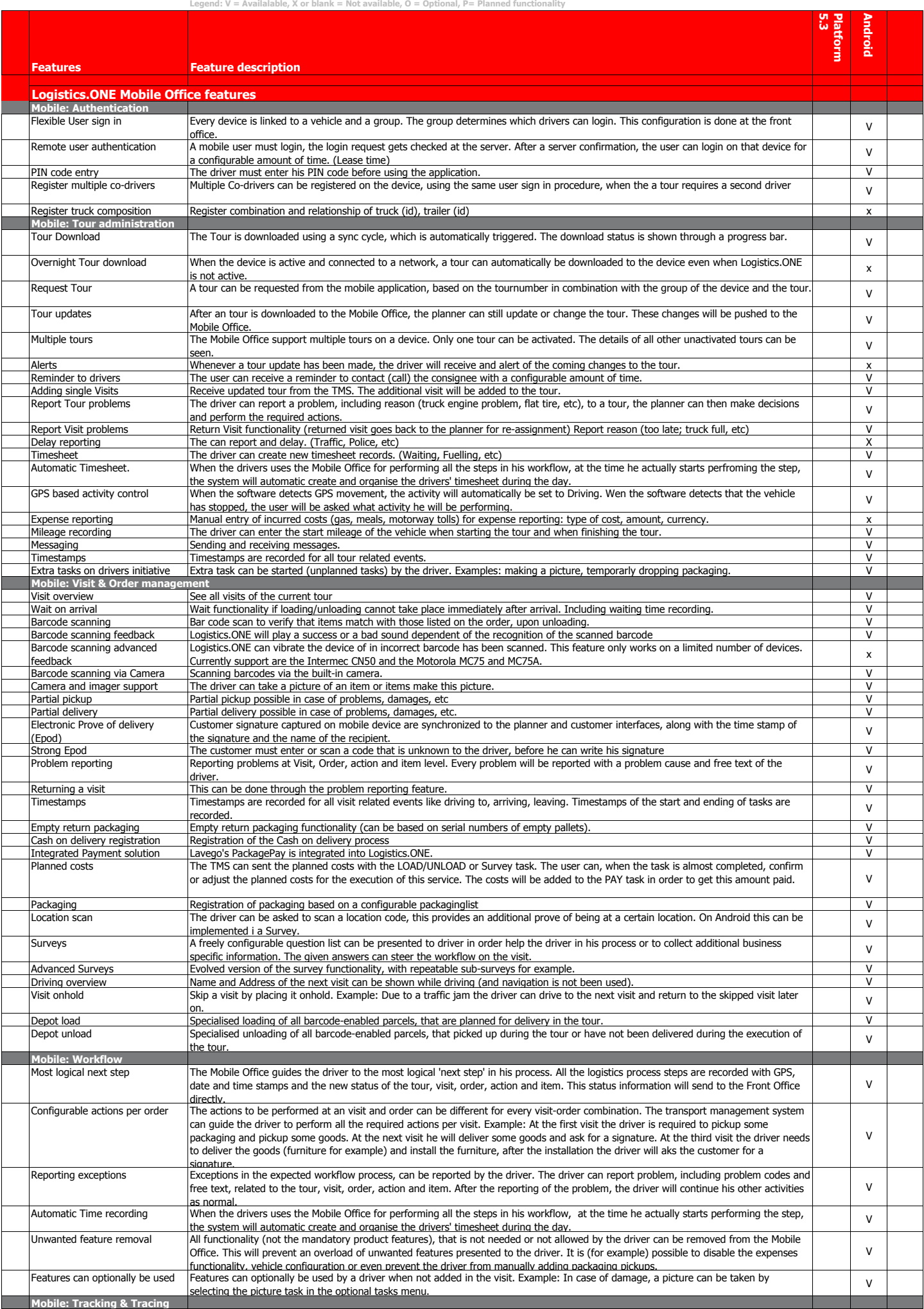

## **Logistics.ONE 5.3 Feature list**

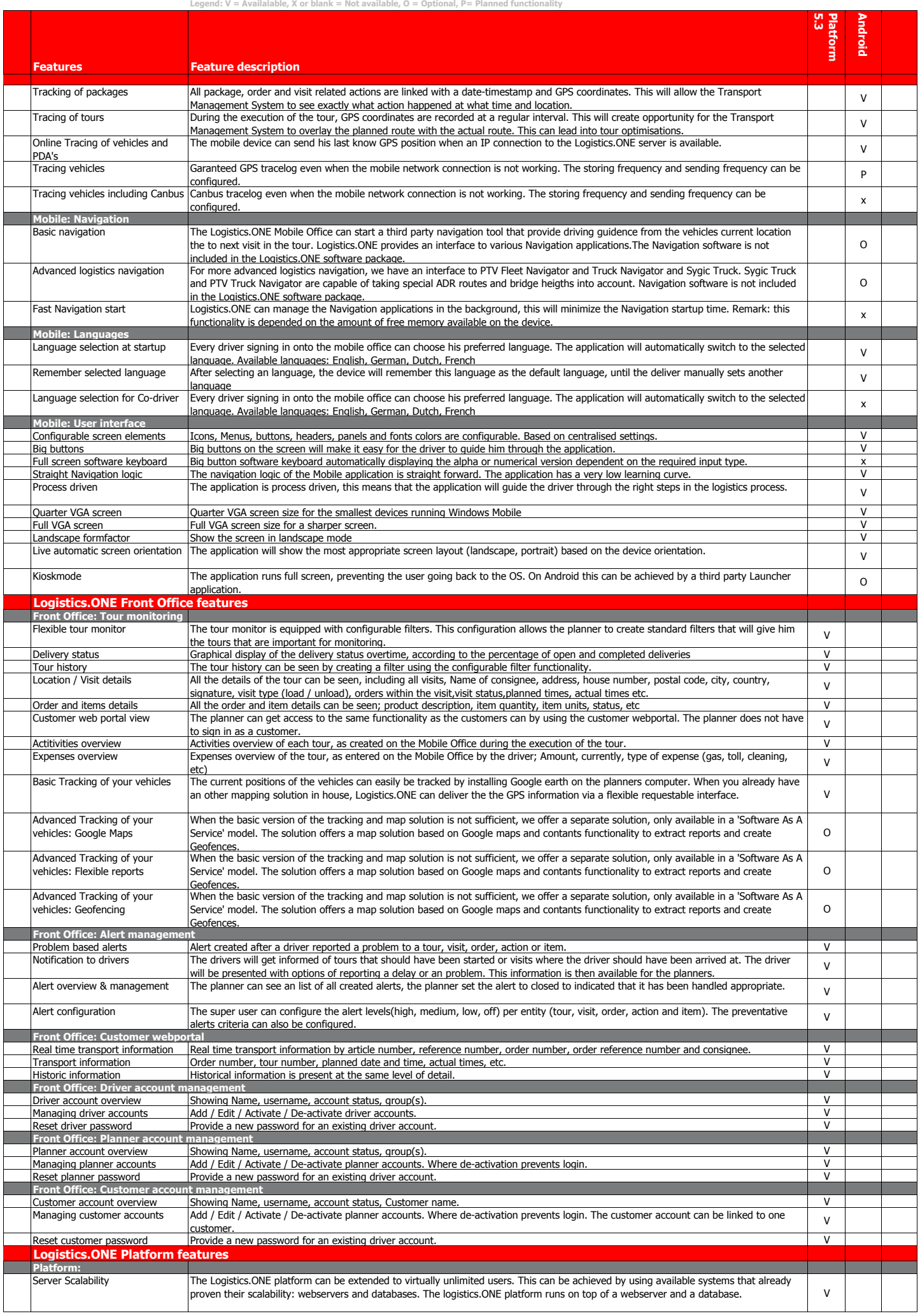

## **Logistics.ONE 5.3 Feature list**

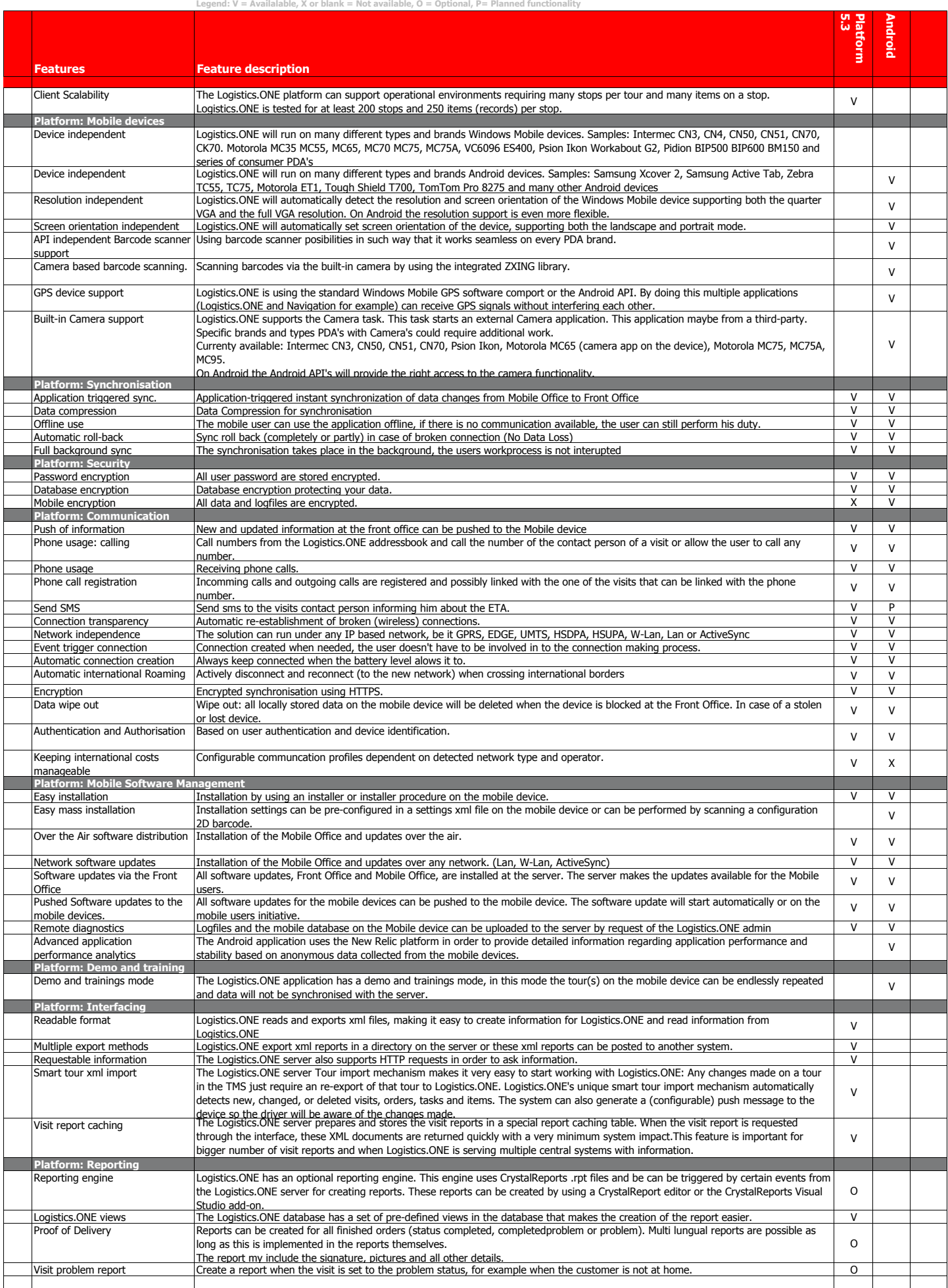